Задача по эконометрике с решением в Excel. Выполнена в https://www.matburo.ru/ ©МатБюро – Решение задач по математике, экономике, программированию

Расчетный файл выложен на странице https://www.matburo.ru/ex\_ec.php?p1=ecexcel

## Эконометрика, Парная регрессия, Решение задачи

## Задание.

Построить требуемое уравнение регрессии. Вычислить коэффициент детерминации, коэффициент эластичности, бета коэффициент и дать их смысловую нагрузку в терминах задачи. Проверить адекватность уравнения с помощью F теста. Найти дисперсии оценок и 95% доверительные интервалы для параметров регрессии. Данные взять из таблицы. Найти прогнозируемое значение объясняемой переменной для некоторого значения объясняющей переменной, не заданной в таблице.

Построить уравнение линейной регрессии объема валового выпуска (в млн. руб.) от стоимости основных производственных фондов (млн. руб.).

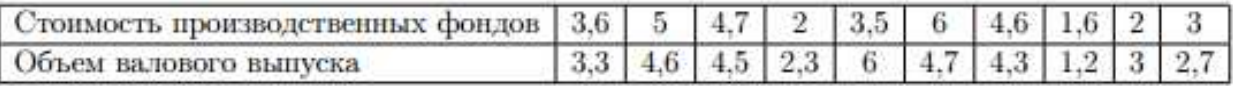

## Решение.

По смыслу задачи

Х - стоимость ОПФ

Y - объем валового выпуска

Вычислим необходимые средние величины

$$
\overline{X} = 3,6
$$
  
\n
$$
\overline{Y} = 3,66
$$
  
\n
$$
\overline{X^2} = 14,902
$$
  
\n
$$
\overline{Y^2} = 15,19
$$
  
\n
$$
\overline{XY} = 14,563
$$

Вычисляем оценки параметров по формулам

©МатБюро – Решение задач по математике, экономике, программированию

$$
\hat{\theta}_1 = \frac{\overline{XY} - \overline{XY}}{\overline{X^2} - \overline{X}^2} = \frac{14,902 - 3,6 \cdot 3,66}{14,902 - 3,6^2} = 0,714
$$
  

$$
\hat{\theta}_0 = \overline{Y} - \hat{\theta}_1 \overline{X} = 3,66 - 0,714 \cdot 3,6 = 1,089
$$

В результате искомое уравнение регрессии примет вид

 $Y = 1,089 + 0,714X$ 

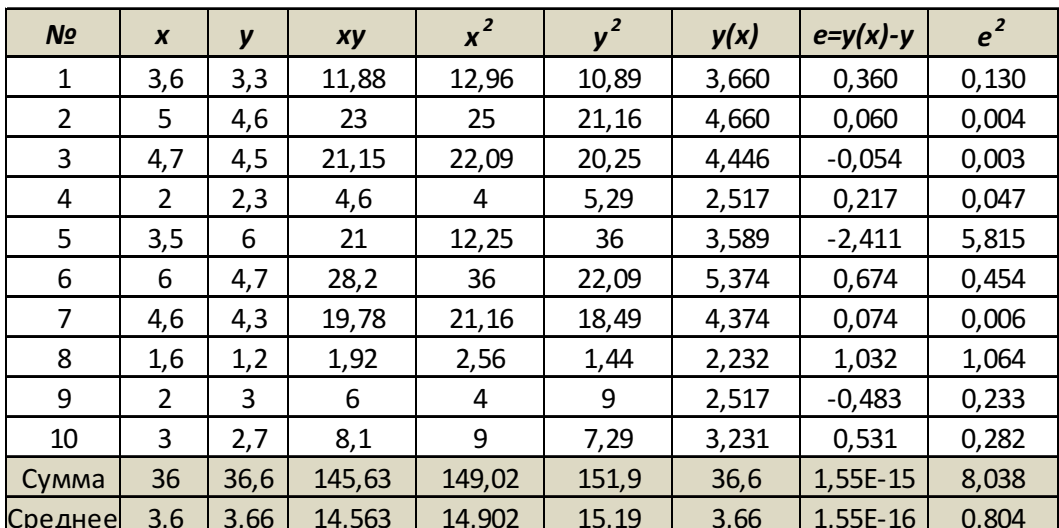

Рассчитываем значения регрессии и остатки

Оценка дисперсии ошибок регрессии равна

$$
S^2 = \frac{\sum e_i^2}{n-2} = \frac{8,038}{10-2} = 1,005
$$

Дисперсии переменных:

$$
S_X^2 = \overline{X^2} - \overline{X}^2 = 14,902 - 3,6^2 = 1,942
$$
  

$$
S_Y^2 = \overline{Y^2} - \overline{Y}^2 = 15,19 - 3,66^2 = 1,794
$$

Тогда оценки дисперсии параметров регрессии равны

$$
S_{\hat{\theta}_1}^2 = \frac{S^2}{n \cdot S_x^2} = \frac{1,005}{10 \cdot 1,942} = 0,0517
$$
  

$$
S_{\hat{\theta}_0}^2 = \frac{S^2 \cdot \overline{X^2}}{n \cdot S_x^2} = \frac{1,005 \cdot 14,902}{10 \cdot 1,942} = 0,771
$$

Вычислим коэффициент детерминации

Задача по эконометрике с решением в Excel. Выполнена в https://www.matburo.ru/ ©МатБюро – Решение задач по математике, экономике, программированию

$$
\frac{\sum e_i^2}{R^2 = 1 - \frac{n}{S_Y^2}} = \frac{8,038}{1,794} = 0,5521 \text{ and } 55,21\%
$$

это показывает, что изменение объема валового выпуска на 55,21% объясняется изменением стоимости ОПФ.

Вычислим коэффициент эластичности

$$
E = \hat{\theta}_1 \cdot \frac{\overline{X}}{\overline{Y}} = 0,714 \cdot \frac{3,6}{3,66} = 0,7025
$$

это показывает, что при изменении стоимости ОПФ в среднем на 1%, объем валового выпуска увеличится в среднем на 0,7025%

Найдем средне квадратические отклонения переменных

$$
\sigma_x = \sqrt{S_x^2} = \sqrt{1,942} = 1,394
$$
  
\n $\sigma_y = \sqrt{S_y^2} = \sqrt{1,794} = 1,340$ 

Тогда бета коэффициент равен

$$
\beta_{Y/X} = \hat{\theta}_1 \cdot \frac{\sigma_X}{\sigma_Y} = 0.714 \cdot \frac{1.394}{1.34} = 0.743
$$

это показывает, что при изменении разброса стоимости ОПФ на 1,394 млн. руб. разброс объема валового выпуска изменится на  $0.743 \cdot 1.34 = 0.996$ млн. руб.

Проверка адекватности построенного уравнения проведем с помощью F теста проверки гипотезы  $H_0$ :  $\theta_1 = 0$  на уровне значимости  $\alpha = 0.05$ . Расчетное значение F теста равно

$$
F = \frac{R^2}{1 - R^2}(n - 2) = \frac{0.5521}{1 - 0.5521}(10 - 2) = 9.86
$$

критическое

$$
F_{_{\kappa p}} = F_{_{0.05}}(1;8) = 5,32
$$

расчетное значение больше критического, следовательно, гипотеза Н<sub>0</sub>:  $\theta_1 = 0$  отвергается и уравнение можно признать адекватным изучаемому процессу.

Задача по эконометрике с решением в Excel. Выполнена в https://www.matburo.ru/ ©МатБюро – Решение задач по математике, экономике, программированию

Найдем 95% доверительные интервалы для параметров регрессии.  $t_{0.05}(8) = 2.31$ ; S<sub>0</sub> = 0.8781; S<sub>1</sub> = 0.2275. Тогда доверительные интервалы примут вид

 $\hat{\theta}_1$ : (0,190 1,239)

 $\hat{\theta}_0$ : (-0,936 3,114)

Найдем прогнозируемую объема валового выпуска для предприятия, со стоимостью ОПФ, равным 4 млн. руб.

 $Y(4) = 1,089 + 4 \cdot 0,714 = 3,95$  млн. руб.